aaaaaaaaaaaaaaaaaaaaaaaaaaaaaaaaaa  $F\text{M}$ 

aaaaaaaaaaaaaaaaaaaaaaaaaaaaaaaaaaaaaaaaaaa aaaaaaaaaaaaaaaaaaaaaaaaaaaaaaaaaaaaaaa

....................................... フロッピーディスク  $\blacksquare$ 

## FMV-DESKPOWER MIX 365MIX 367 WORD

................................................... マニュアル類 ........................................................... CD-ROM

................................... 小冊子、はがき類など

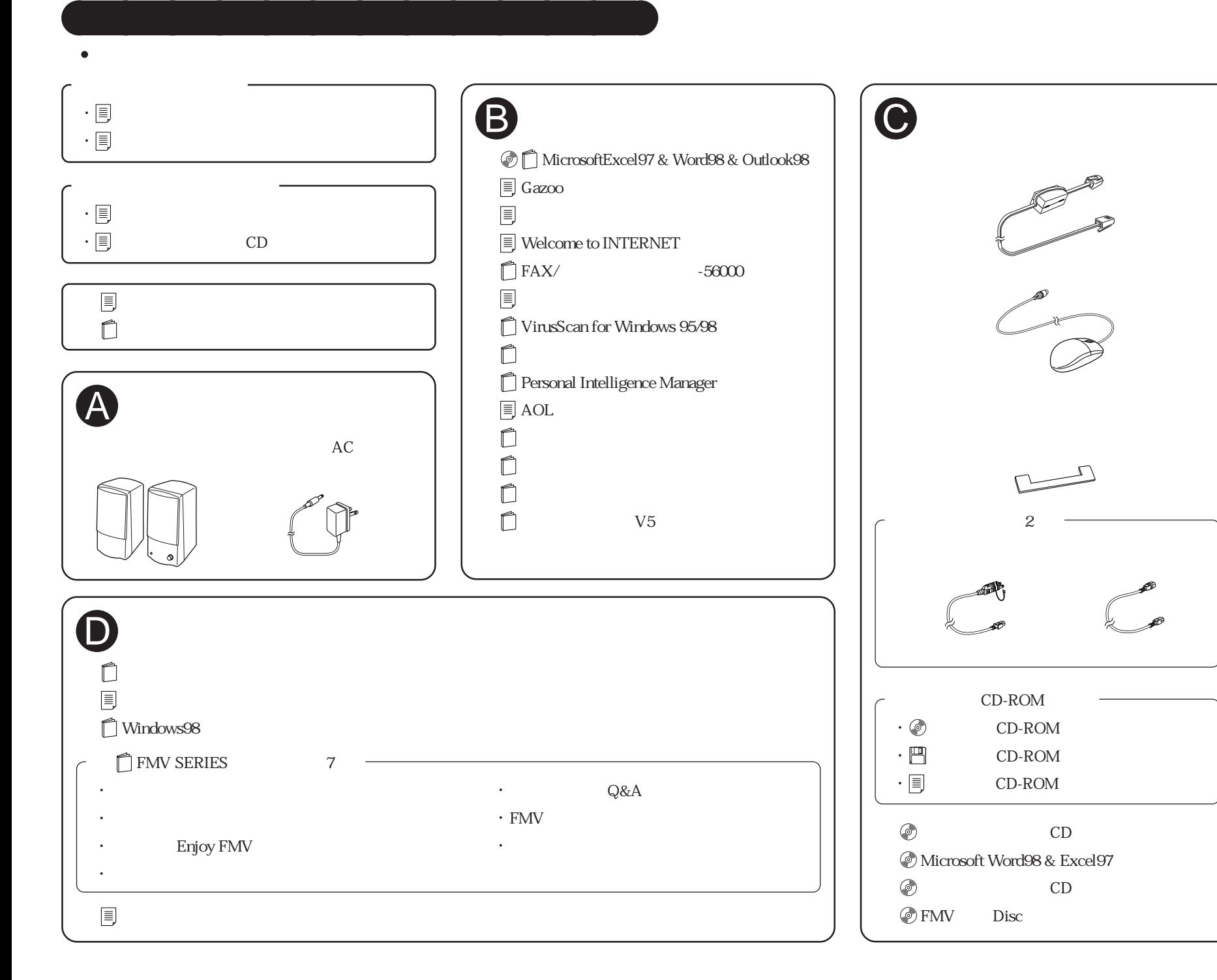

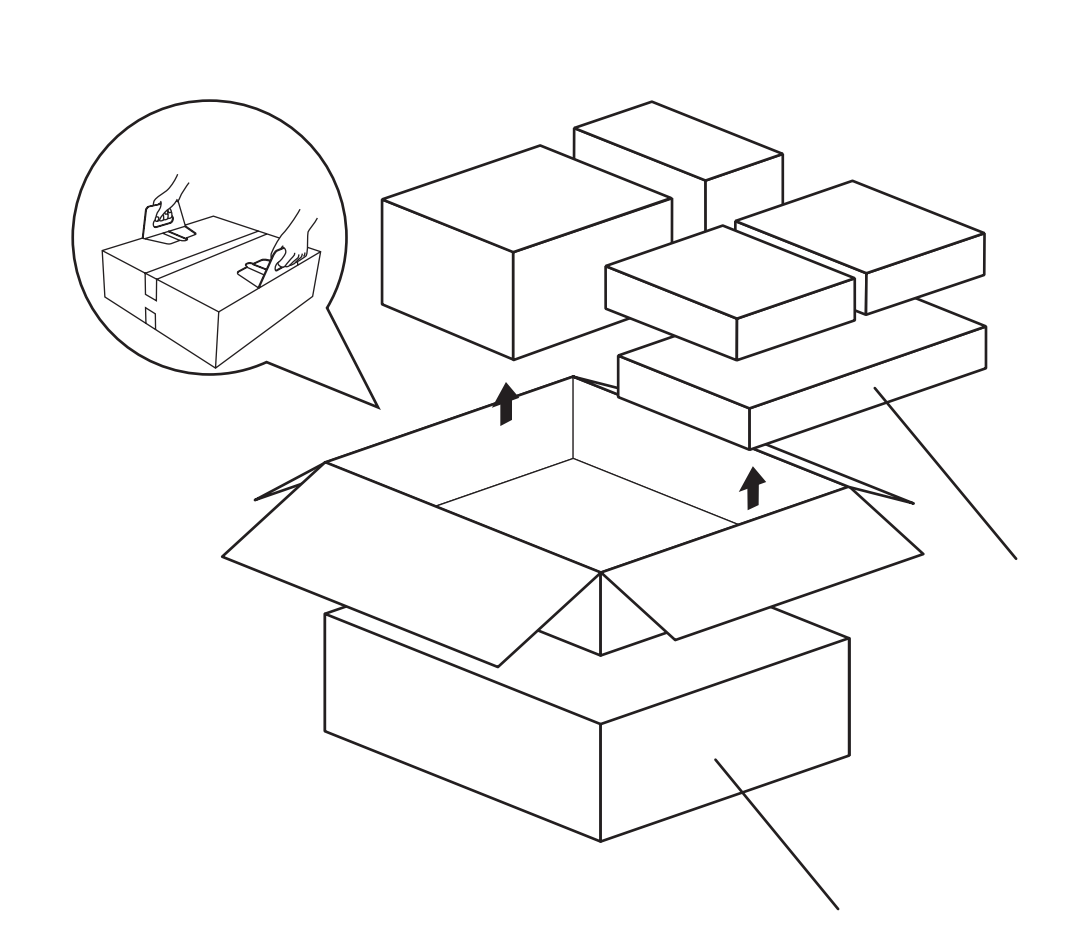

B3FH-A421-01-00